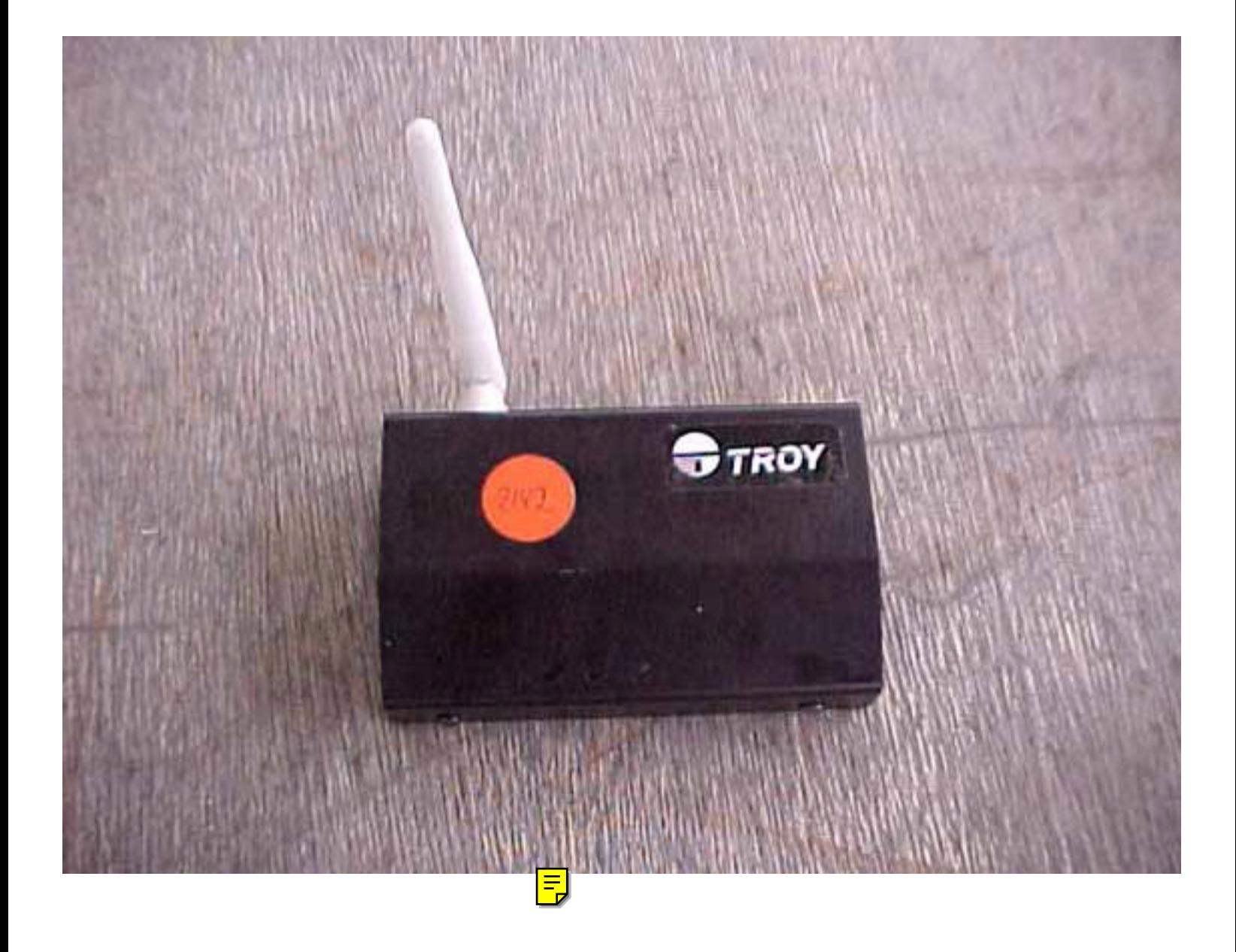

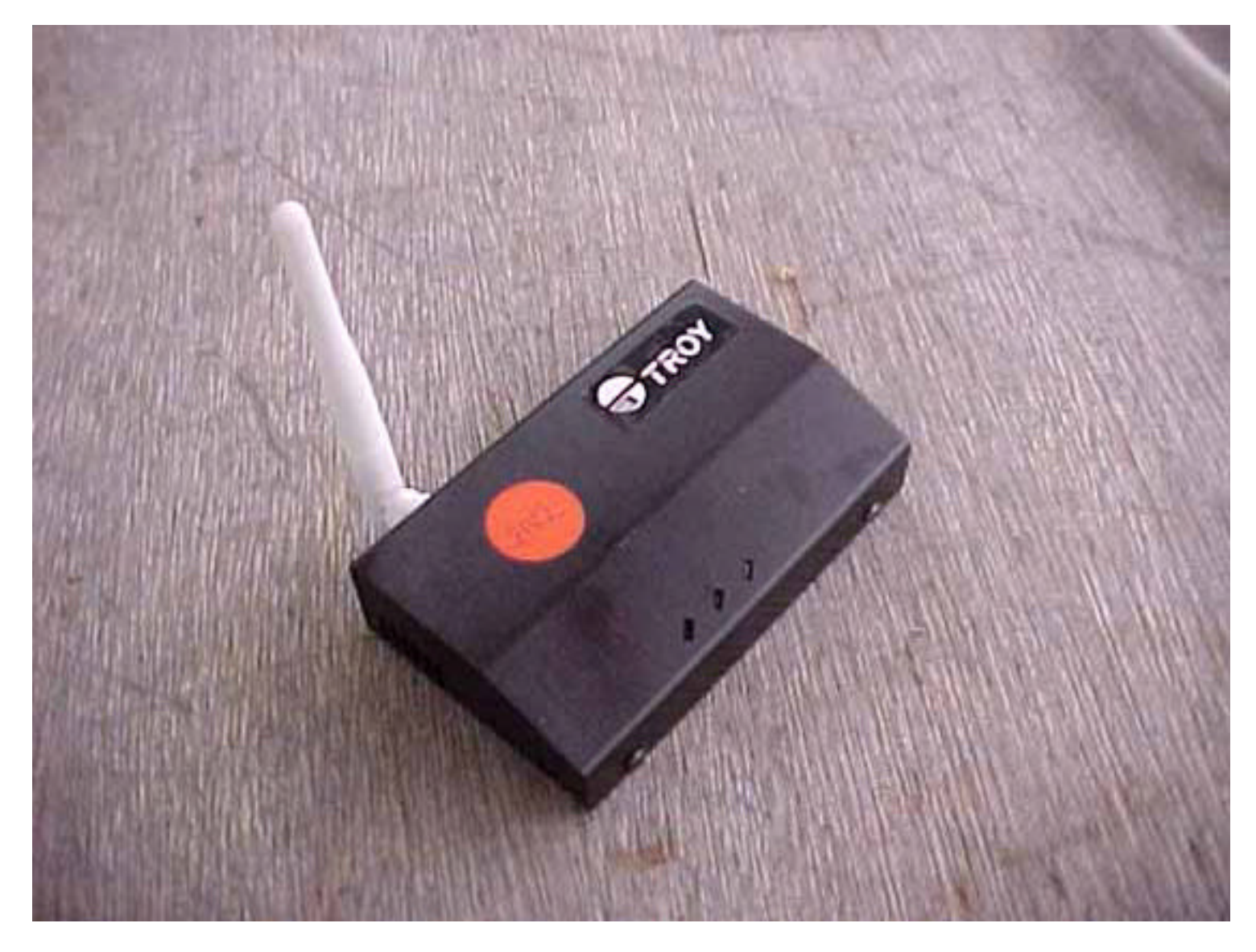

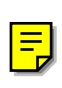

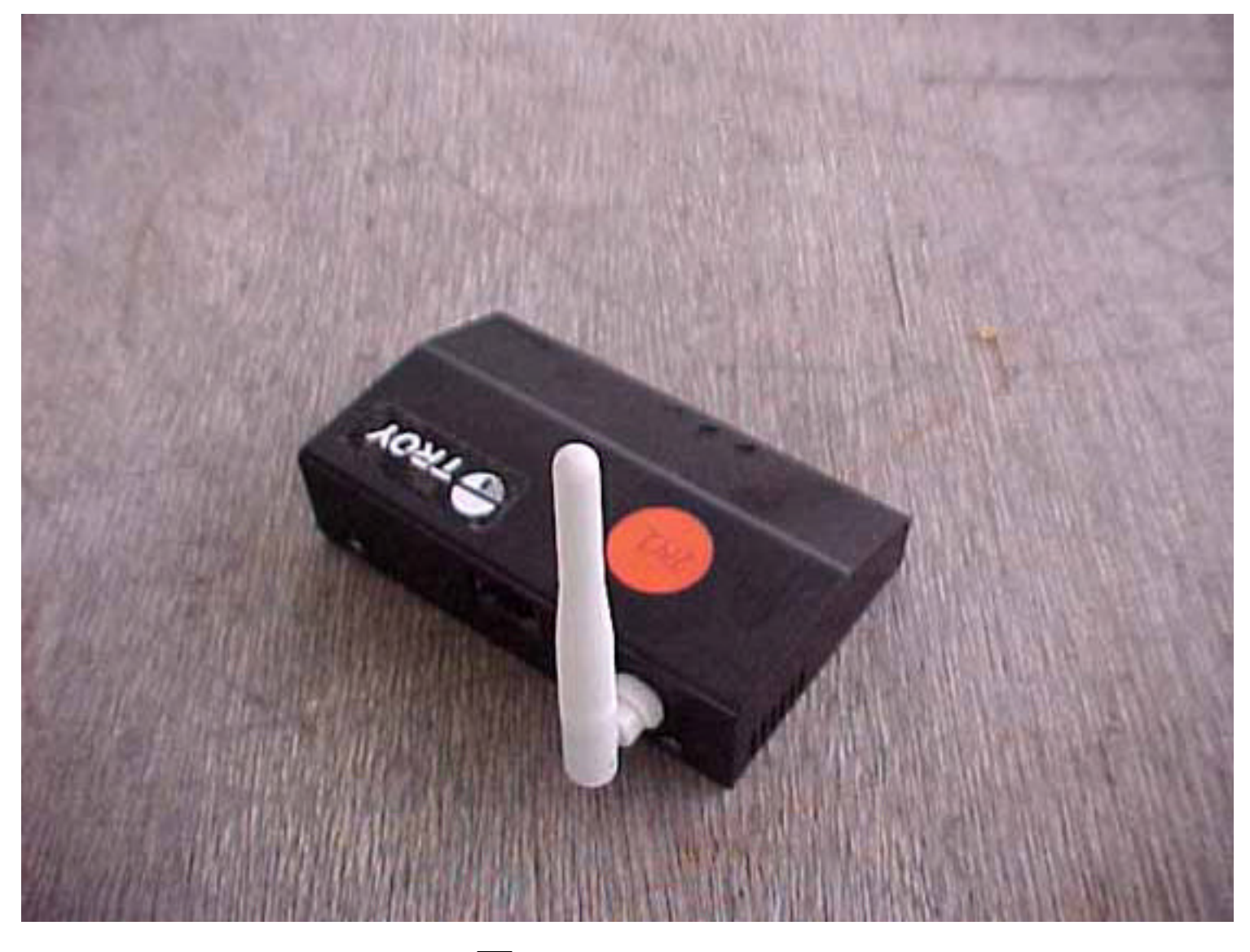

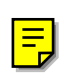

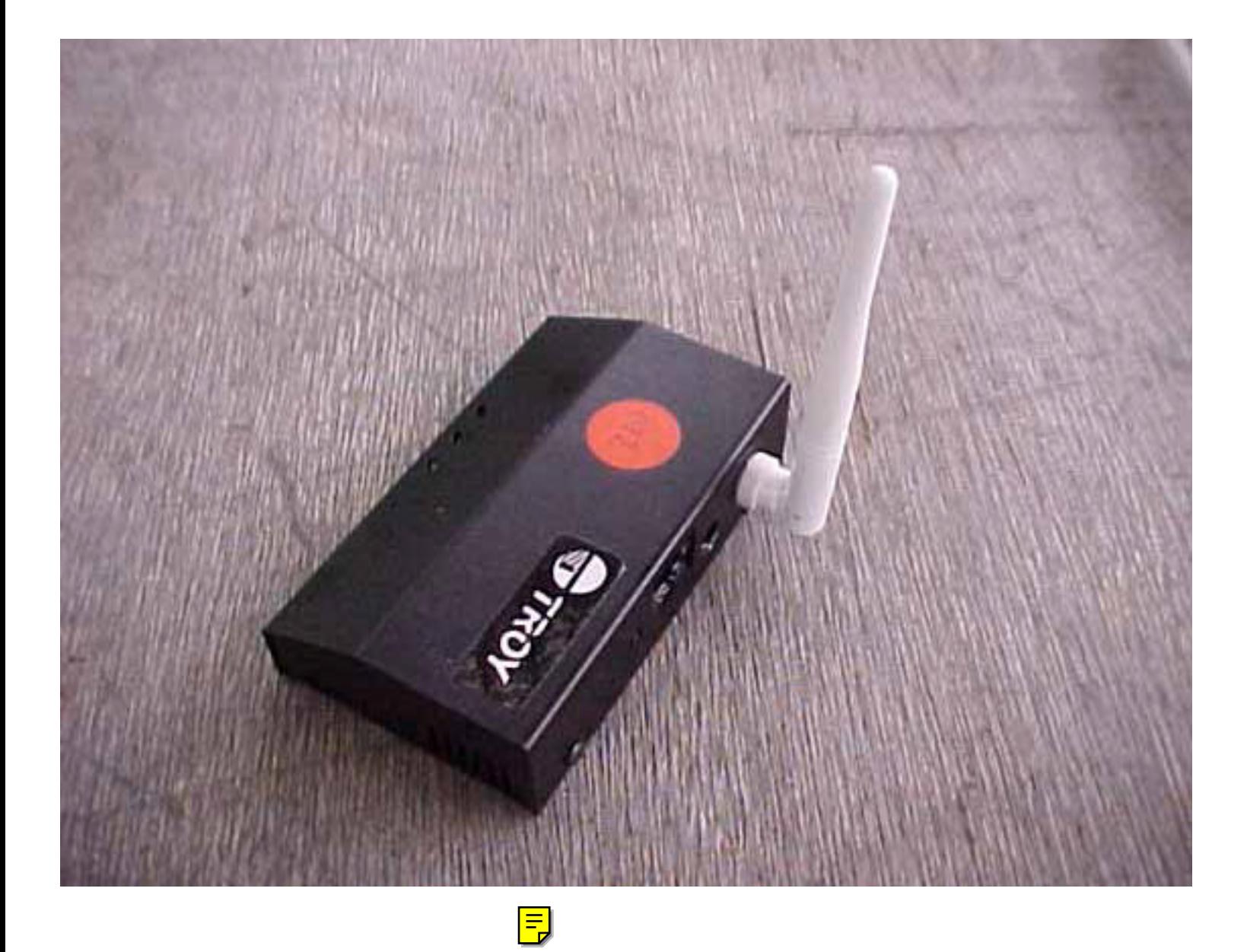

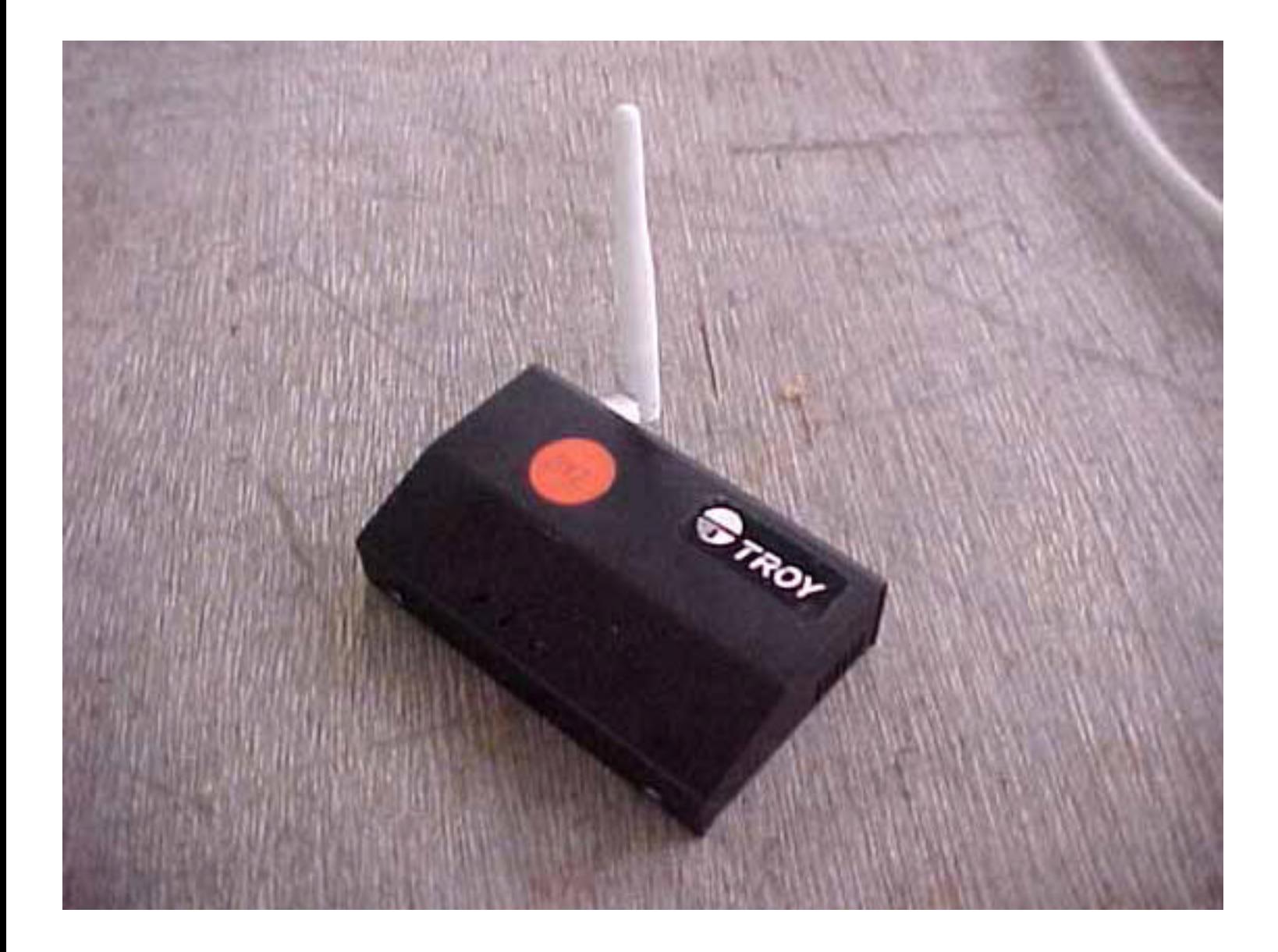

 $\sqrt{\frac{1}{2}}$ 

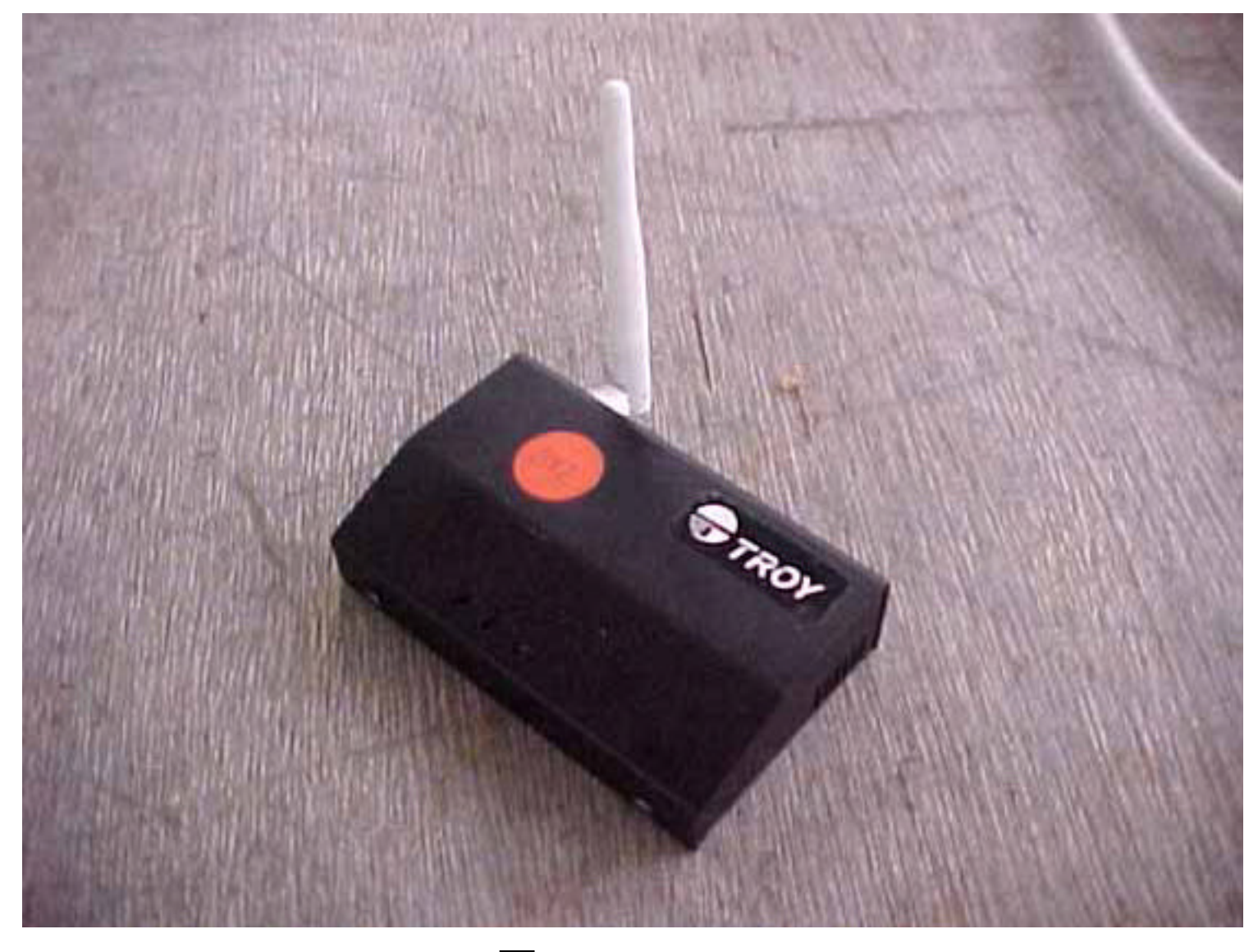

 $\boxed{\frac{1}{2}}$ 

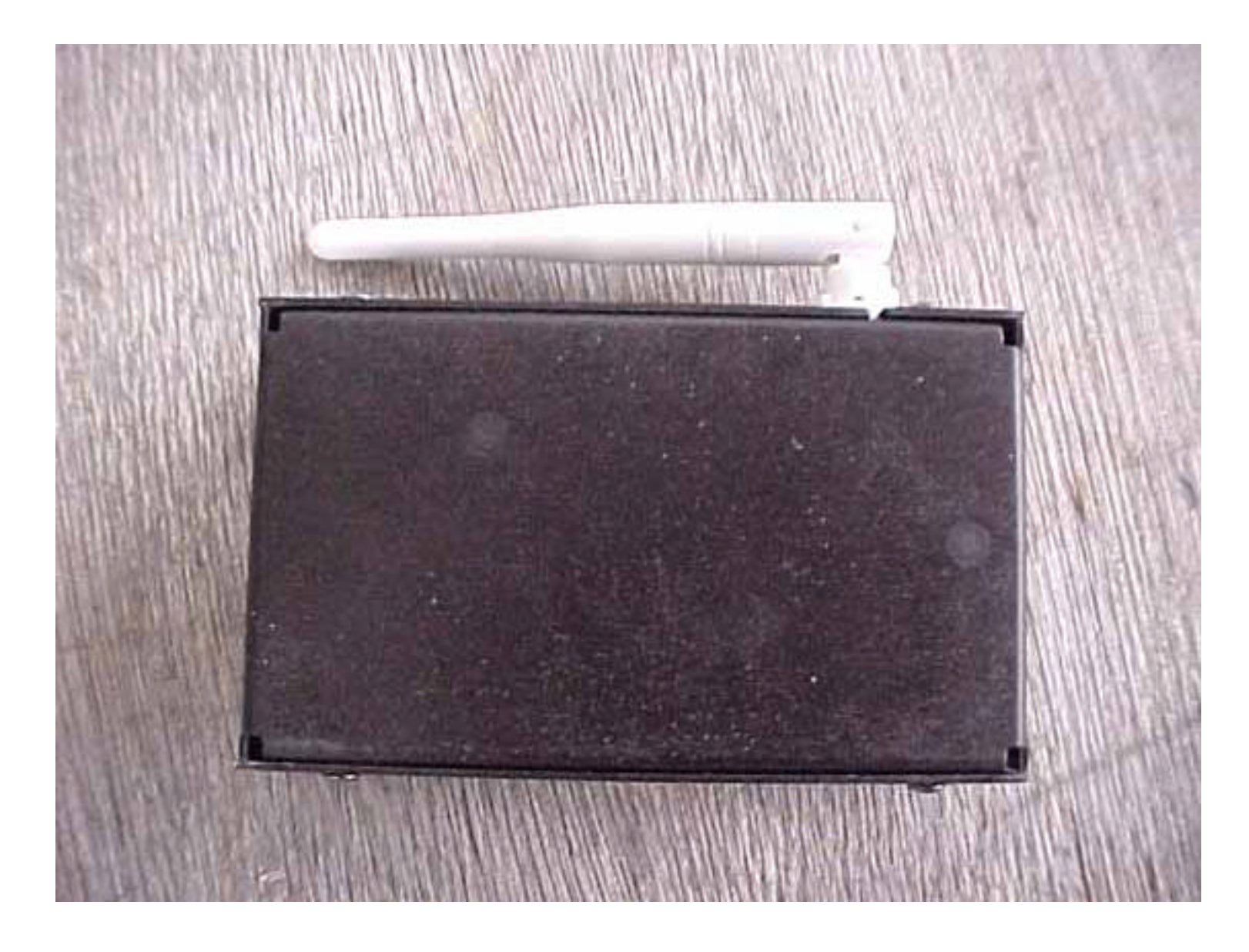

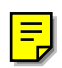